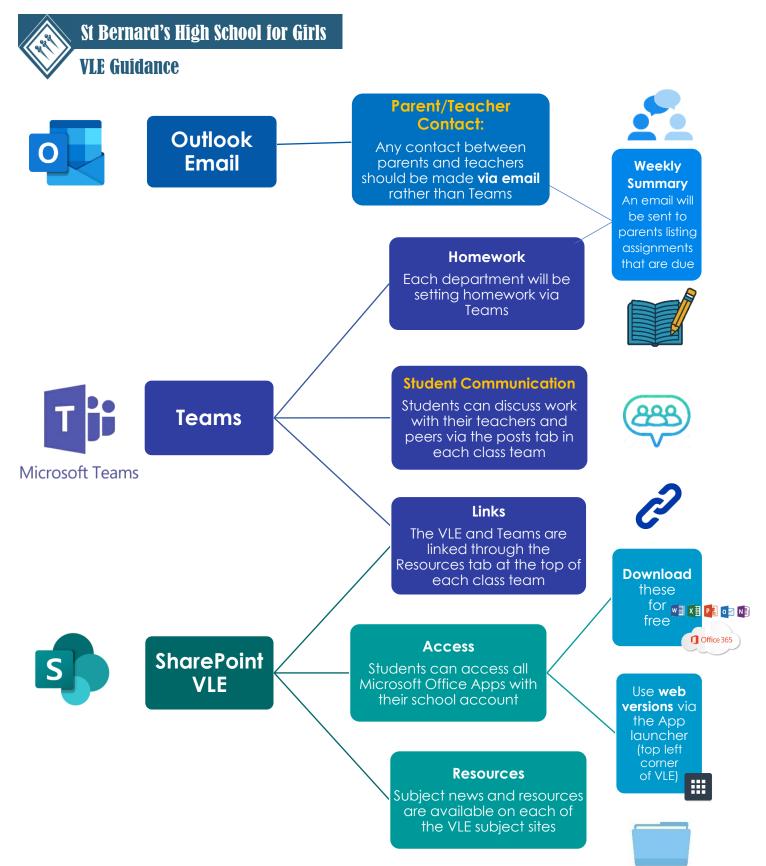

You can connect to Teams and the SharePoint VLE with <u>any device</u> that connects to the internet, including smartphones, tablets, laptops, desktops, PS4 and Xbox.

If using an apple device, use the desktop app that is compatible with Macs or access the web version via Google Chrome (Please note this may not work if using Safari).